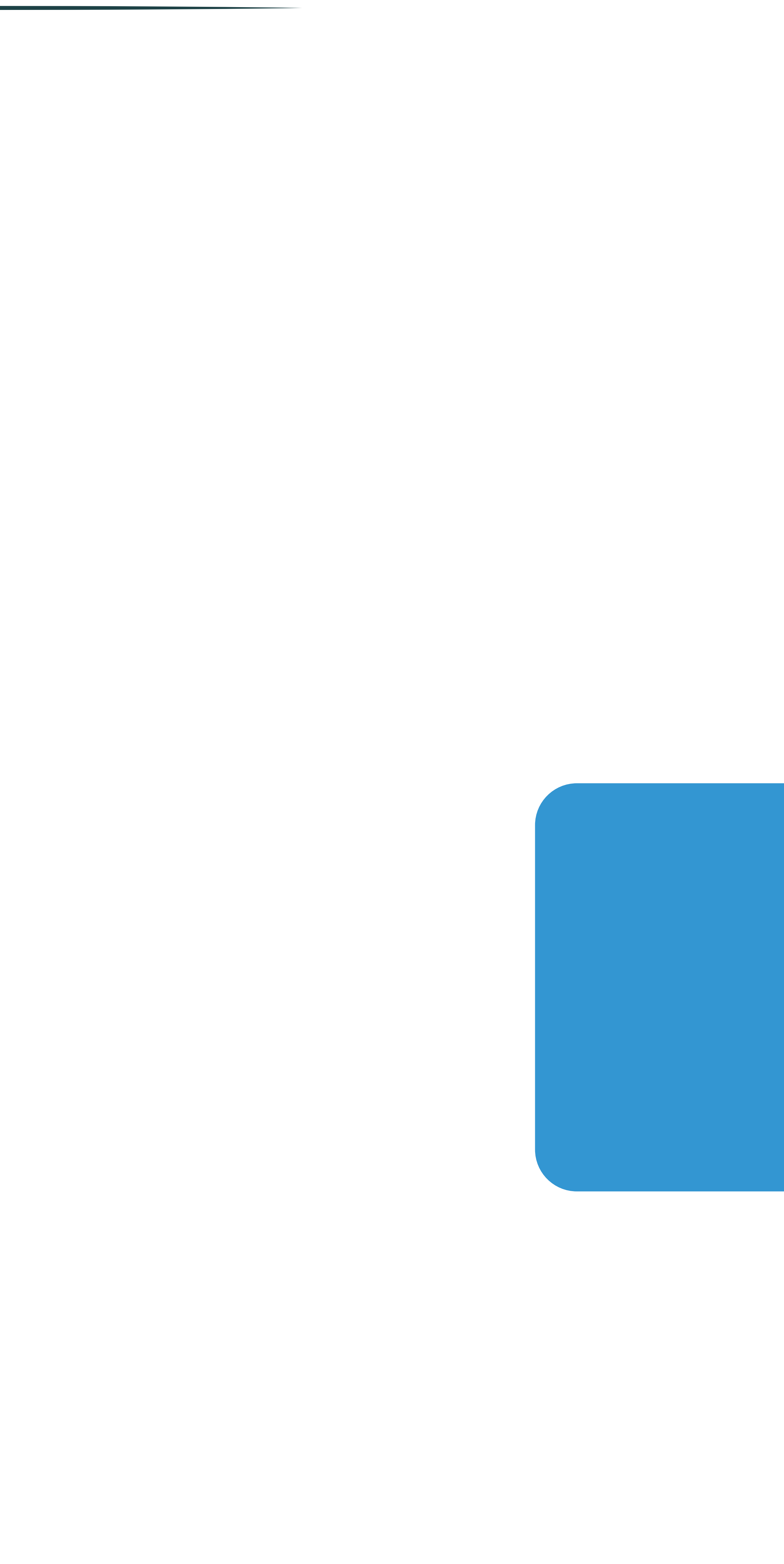

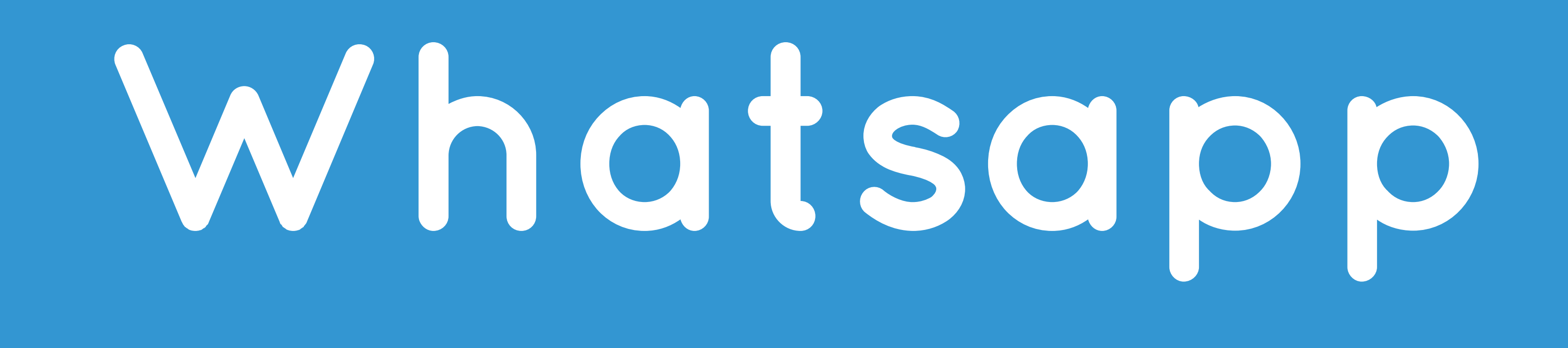

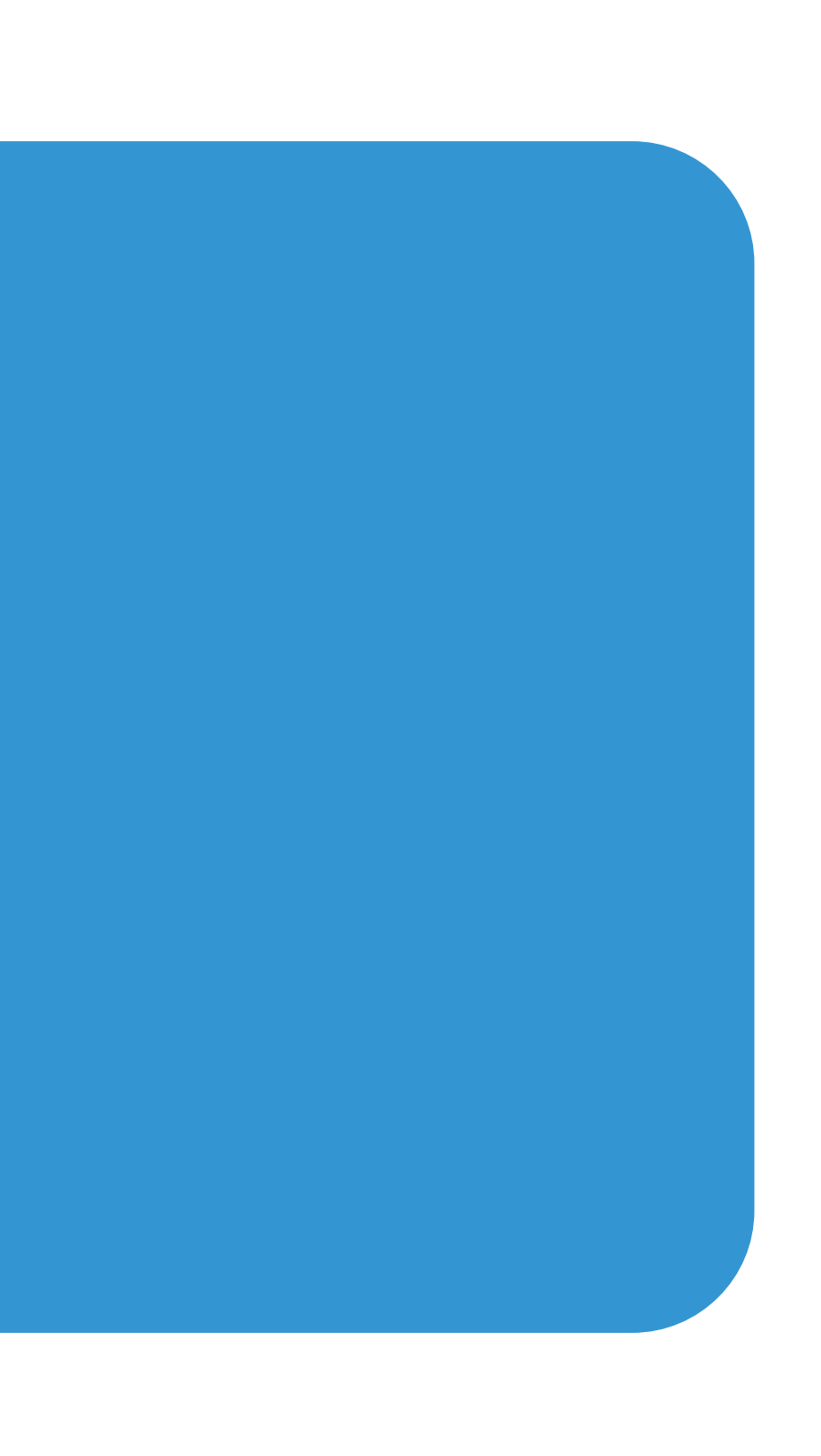

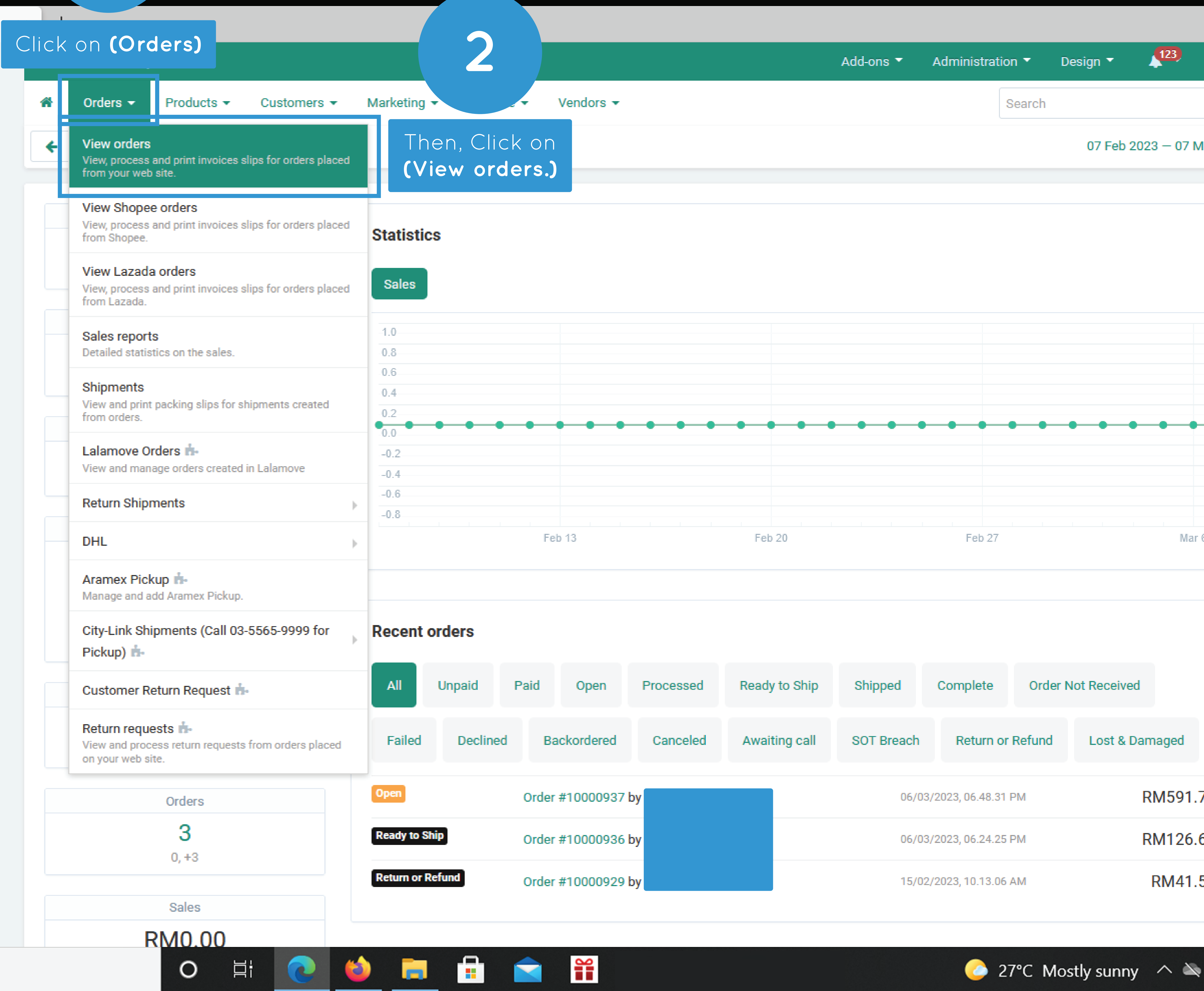

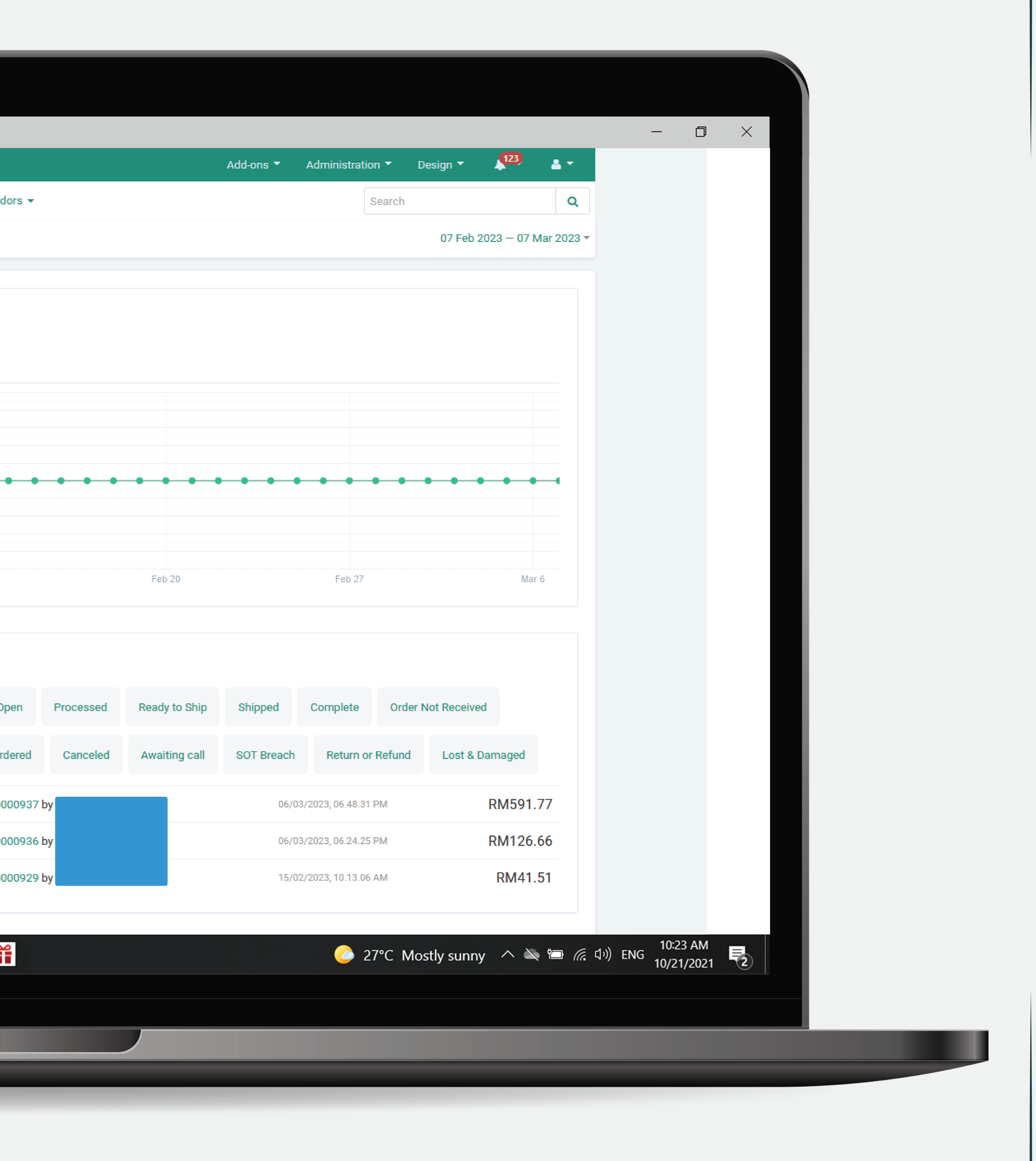

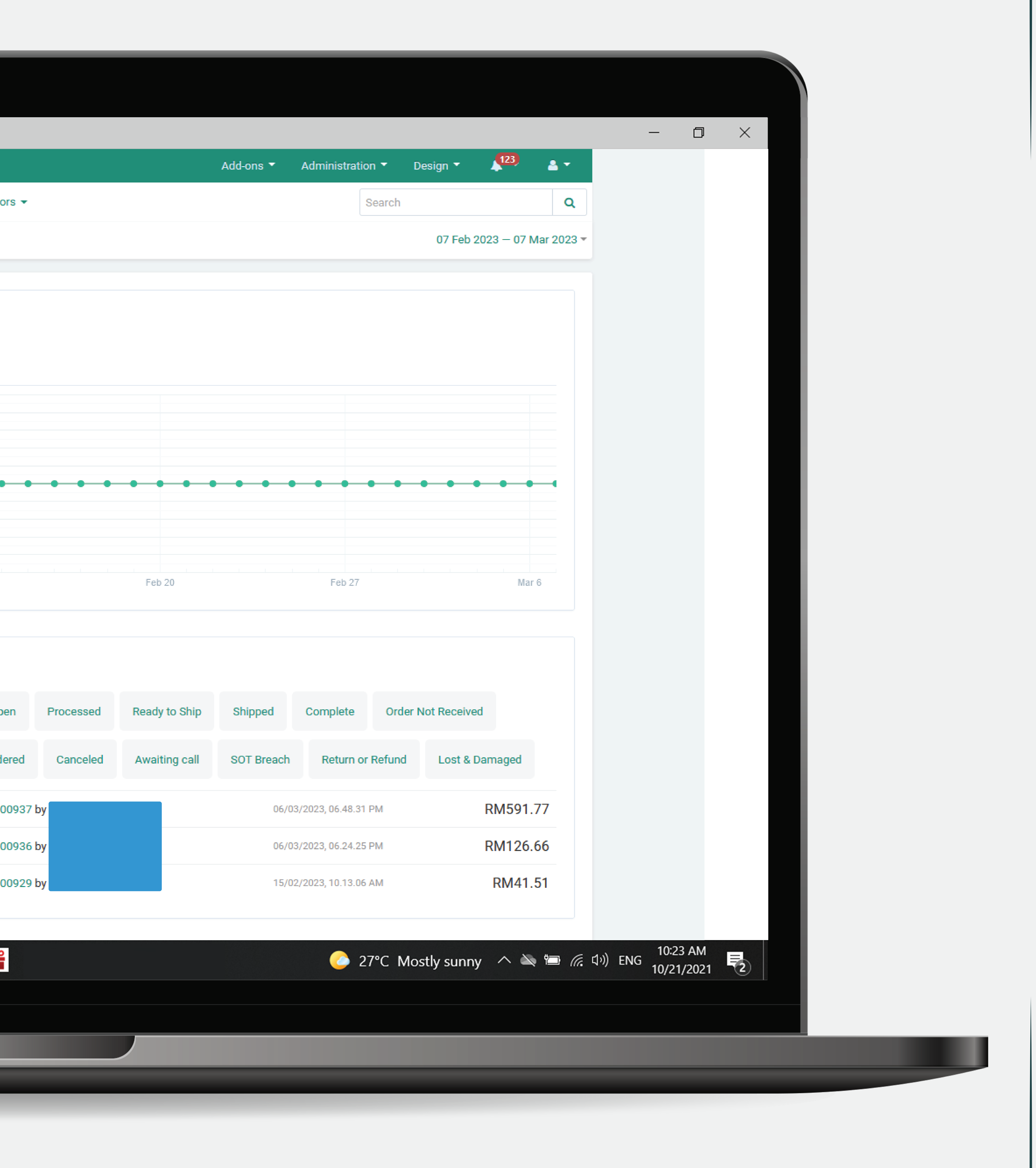

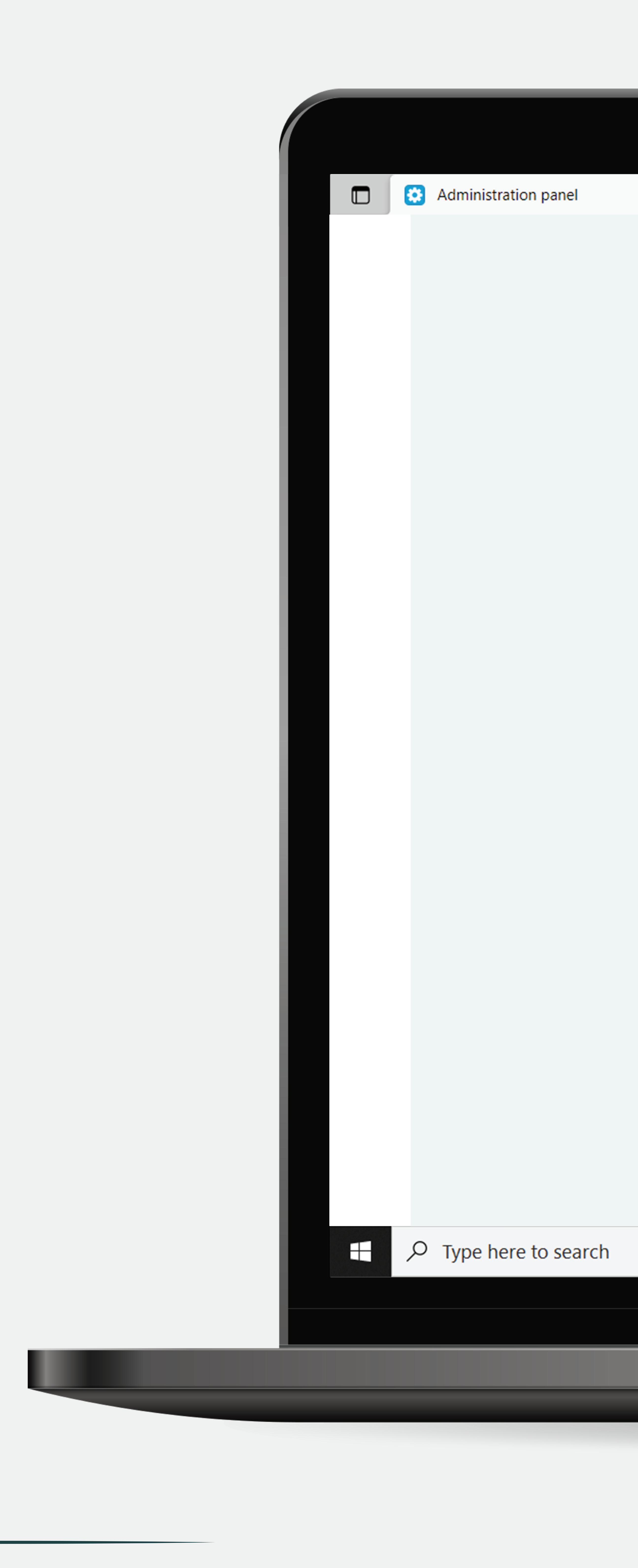

**1**

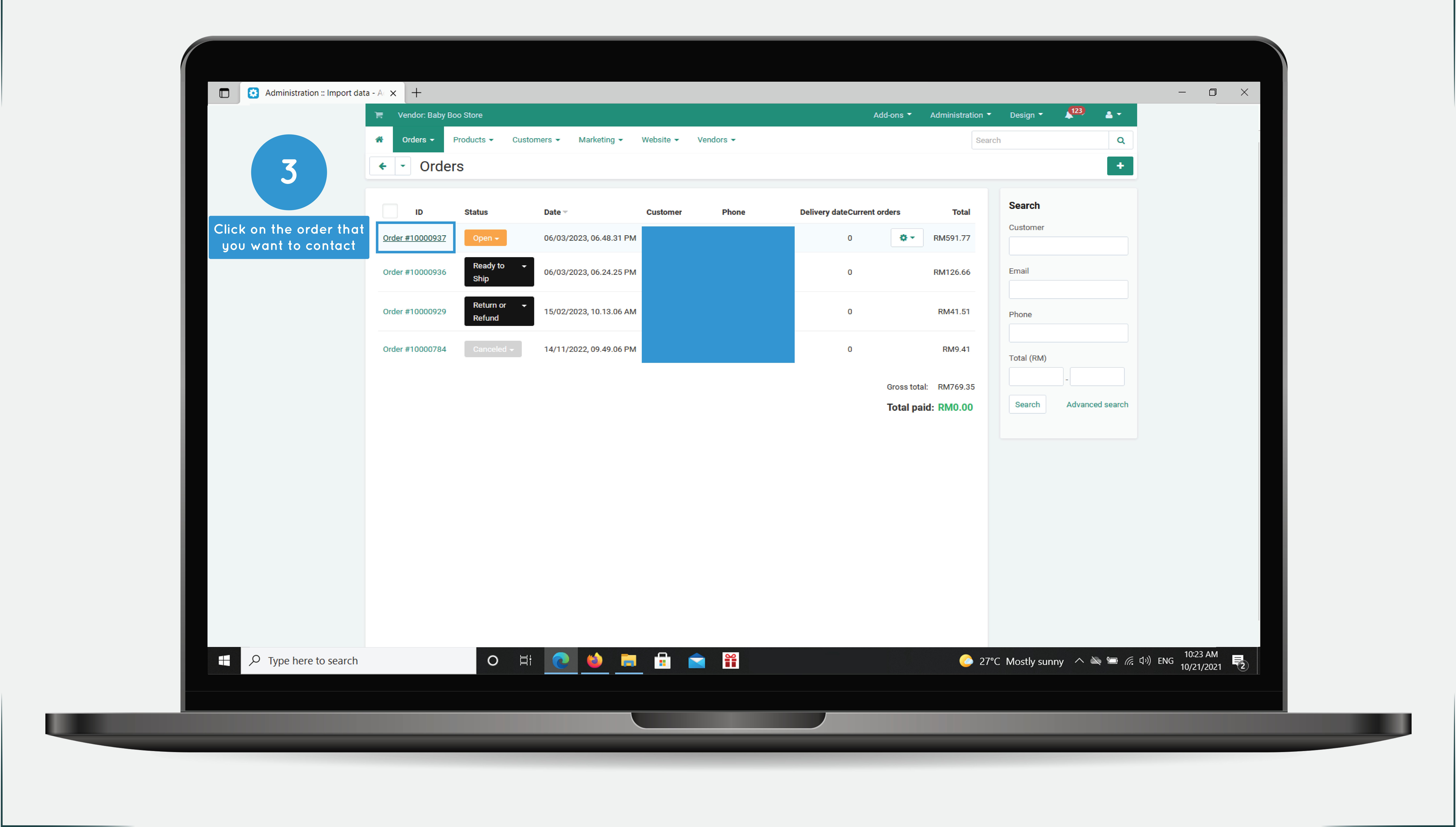

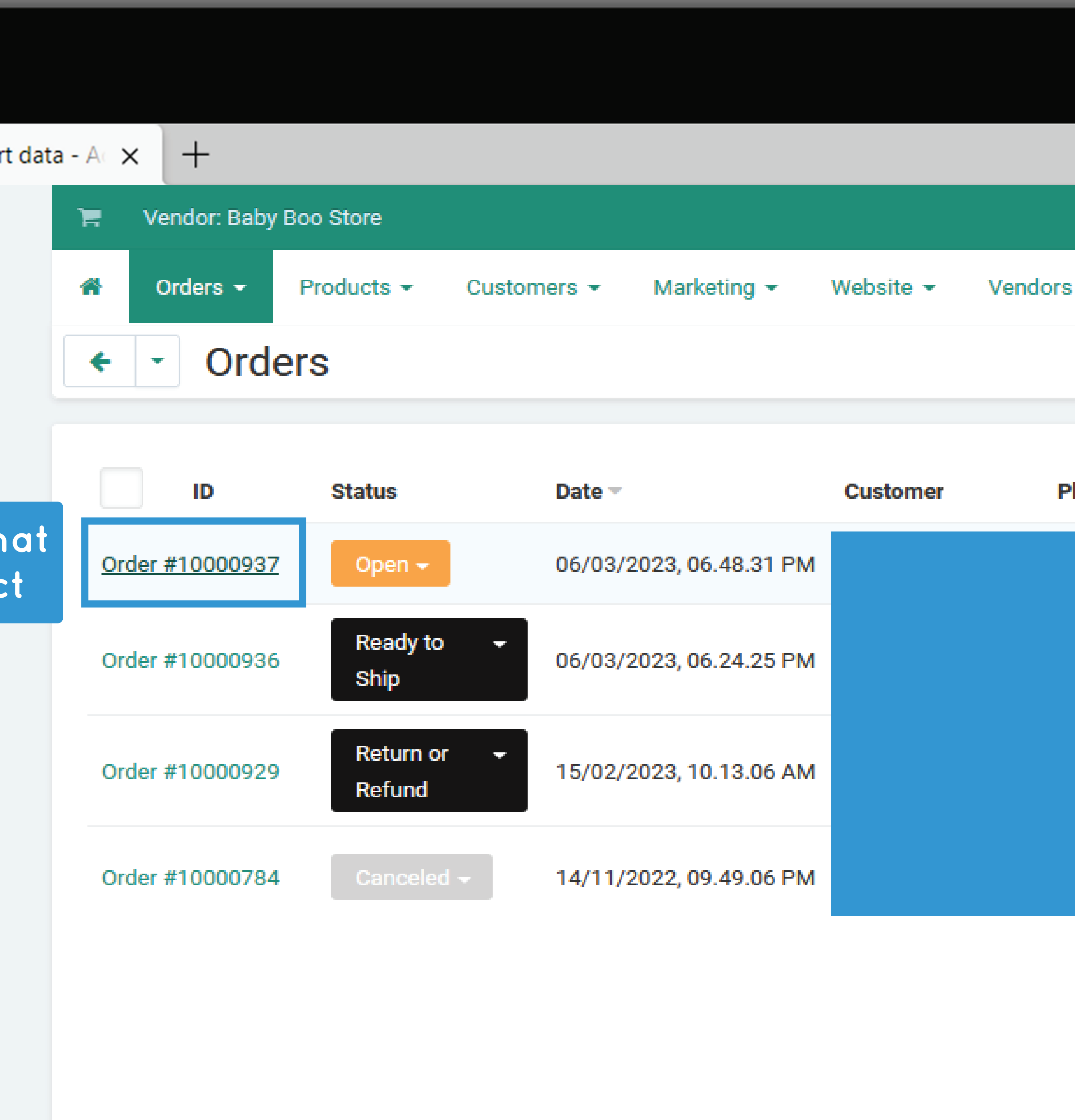

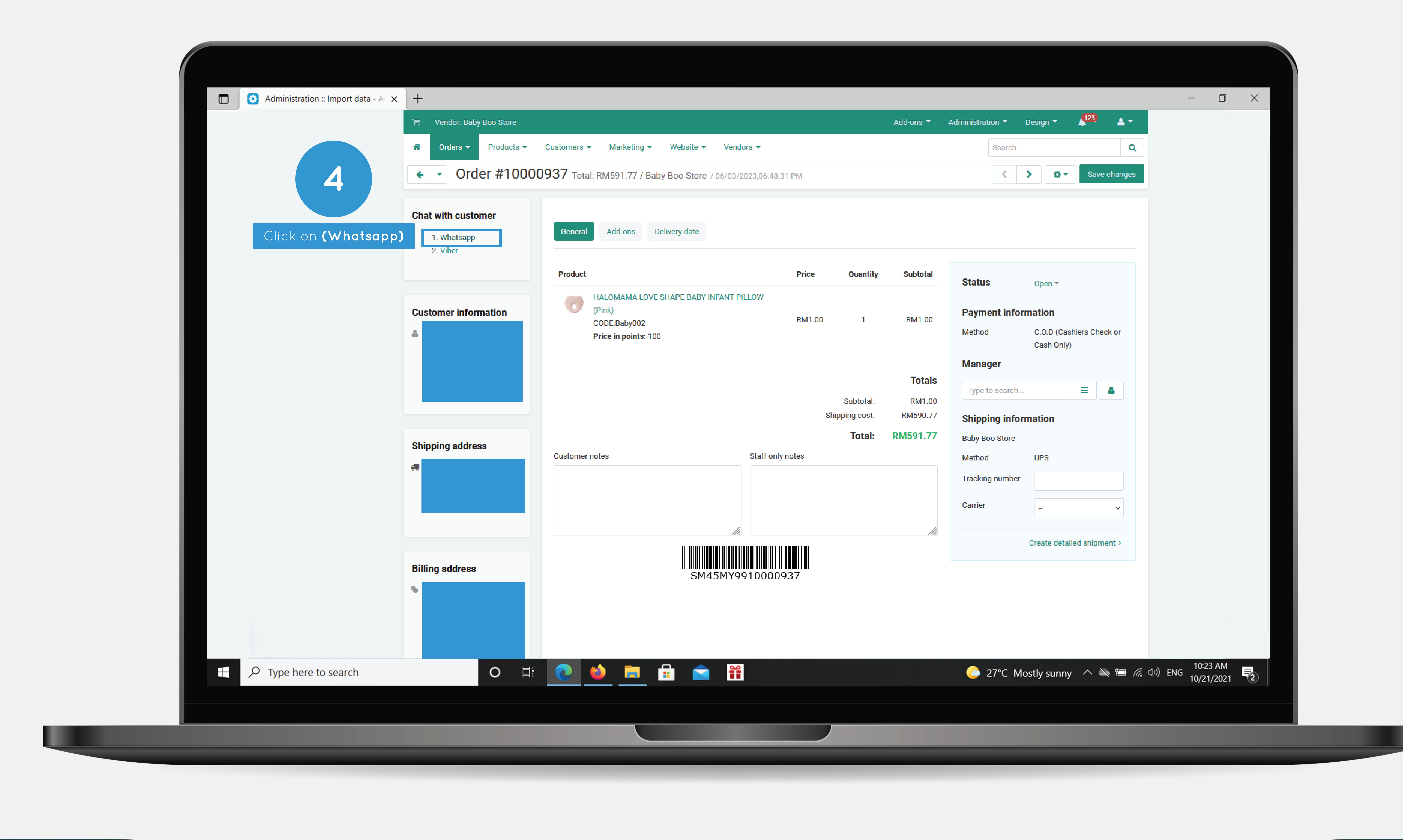

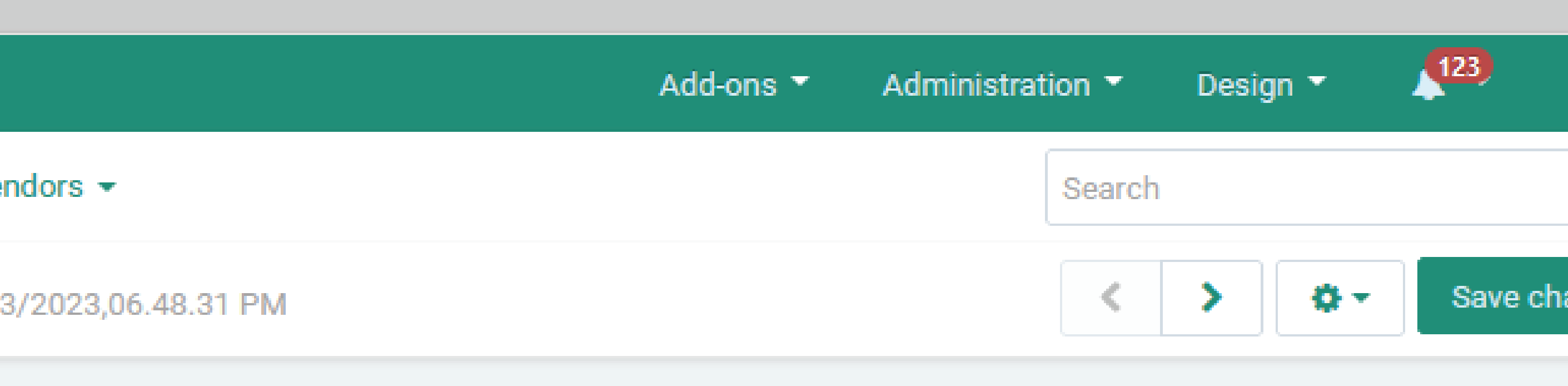

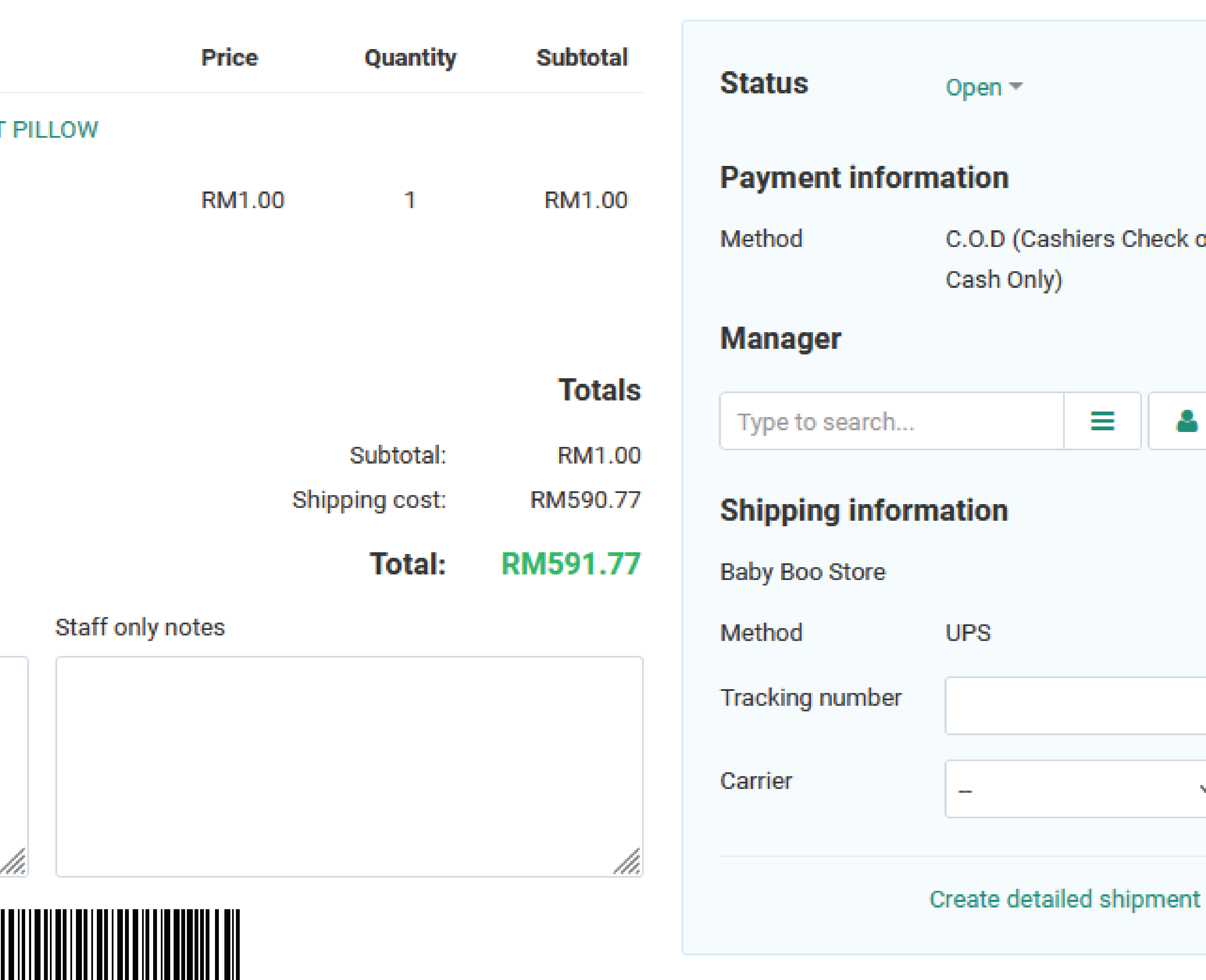

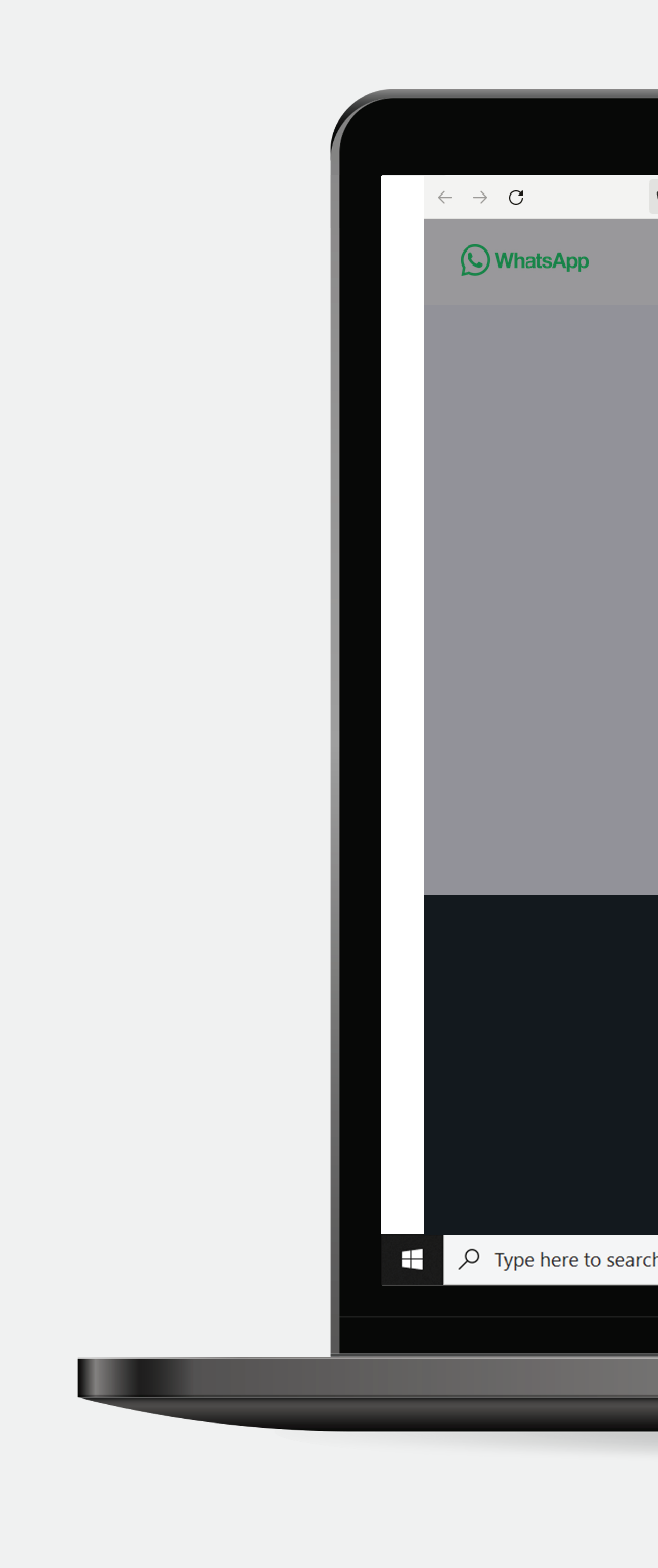

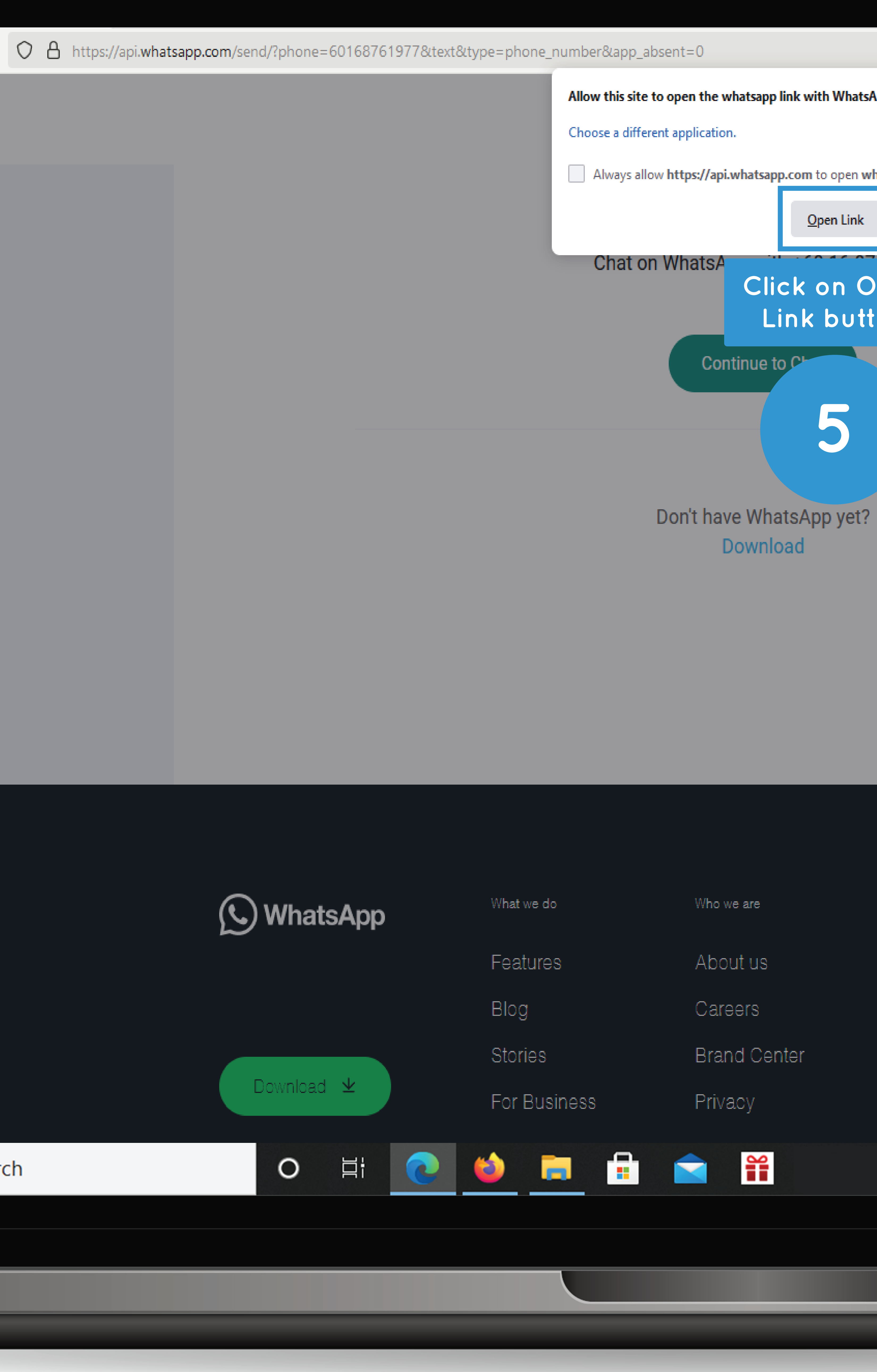

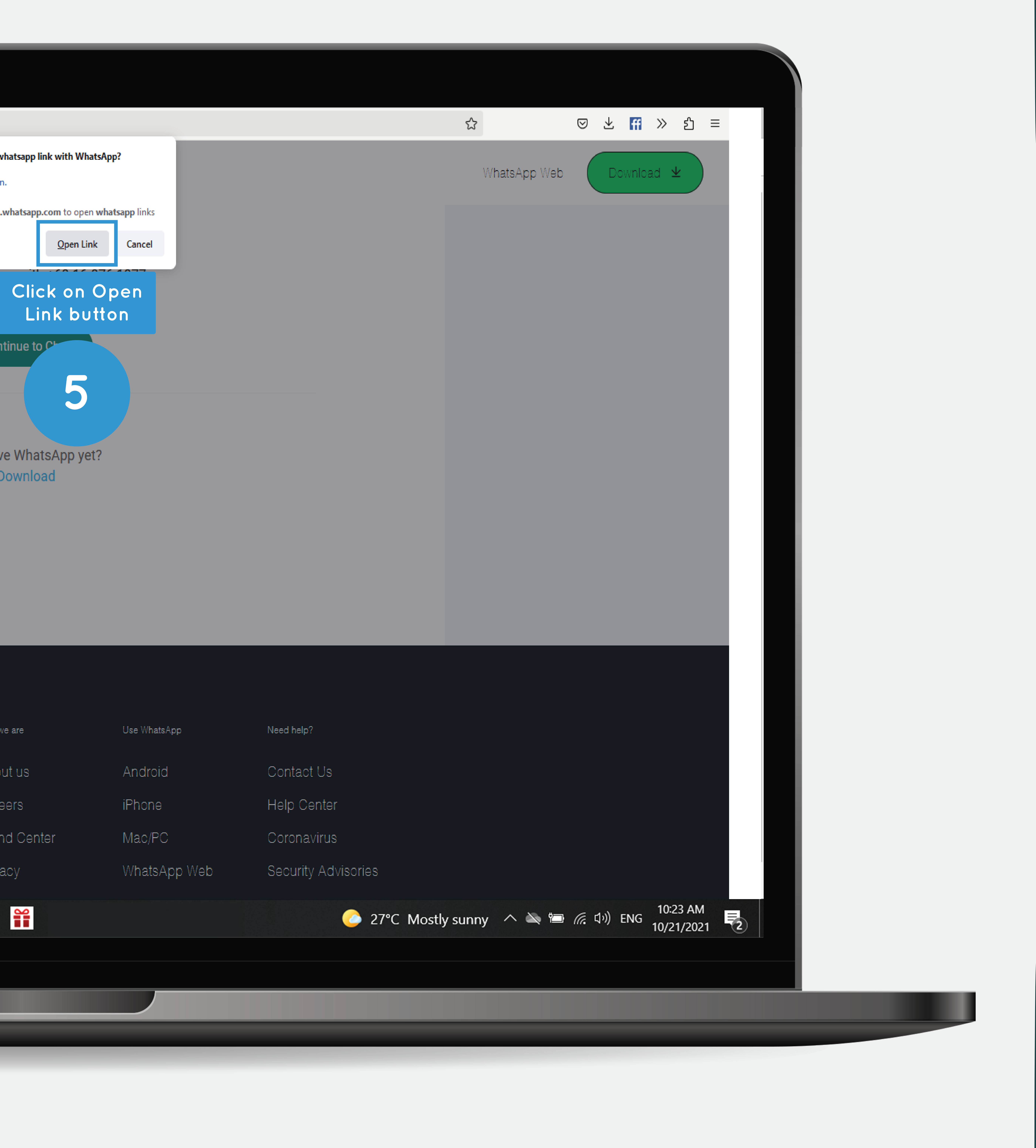

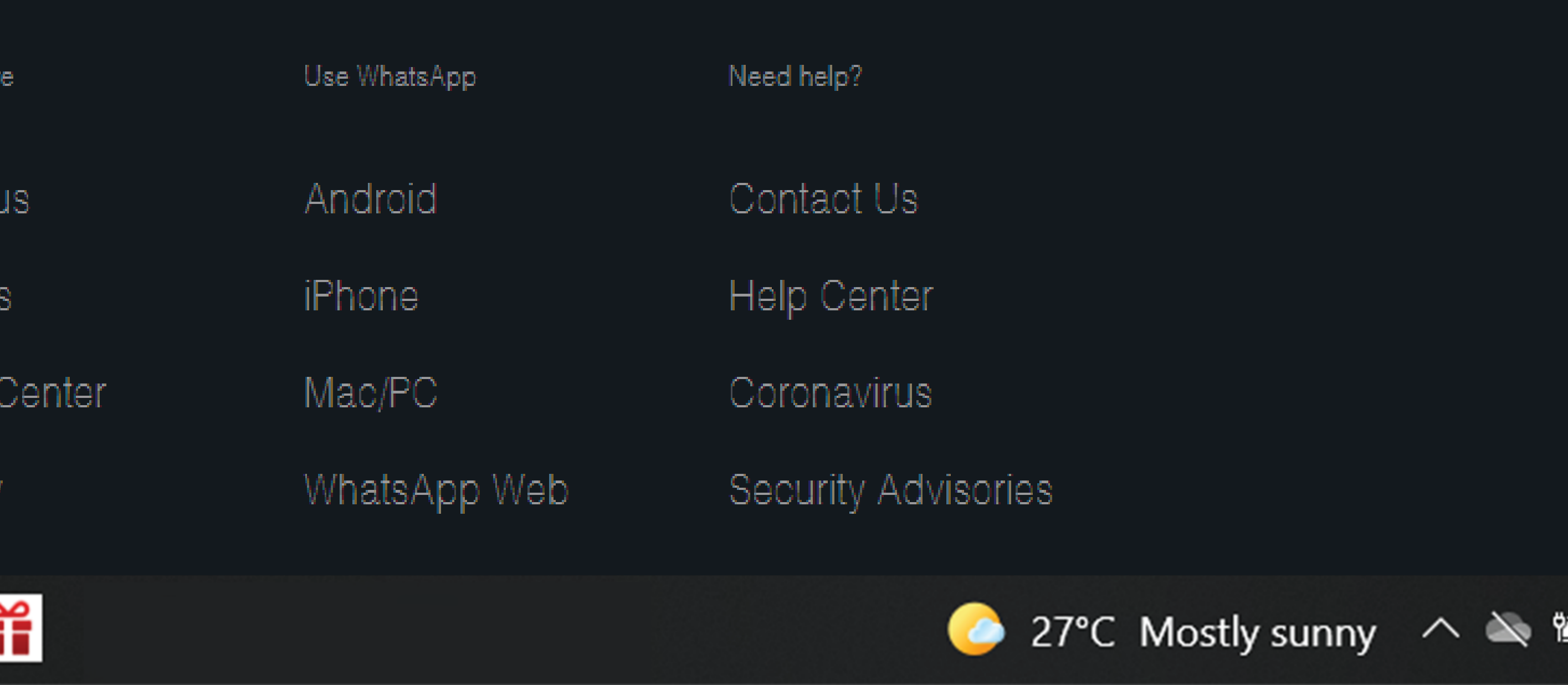

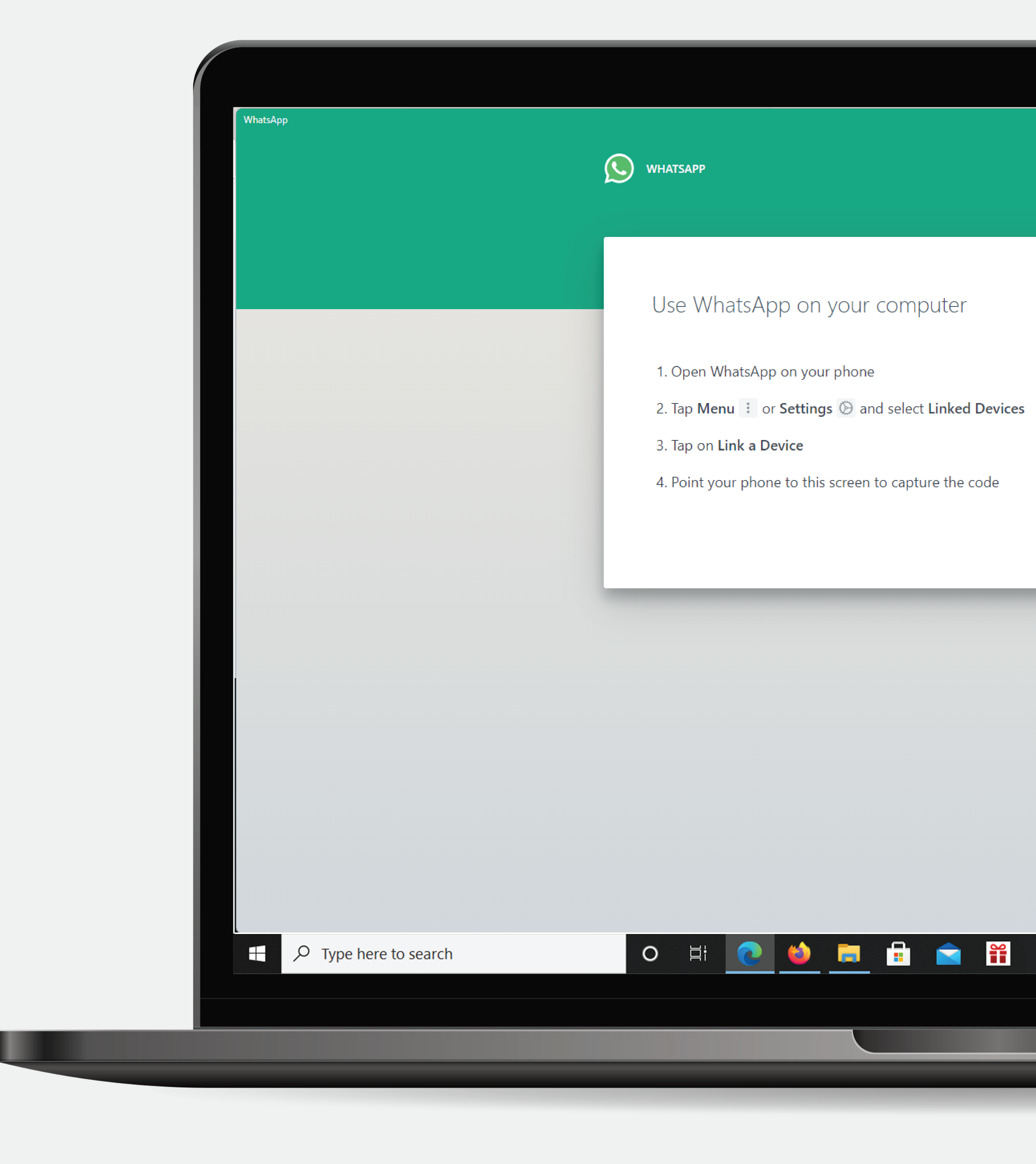

![](_page_5_Picture_1.jpeg)

- 
- 
- 
- 

![](_page_5_Picture_8.jpeg)

 $\blacksquare$ 

Scan a QR code using a Whatsapp scanner

![](_page_5_Picture_12.jpeg)

![](_page_5_Picture_13.jpeg)

![](_page_5_Picture_15.jpeg)

![](_page_6_Picture_0.jpeg)

![](_page_7_Picture_0.jpeg)

**Viber**

# To using Viber, make sure you have the viber for desktop

viber account and need to install

![](_page_7_Picture_4.jpeg)

![](_page_8_Picture_41.jpeg)

![](_page_8_Figure_2.jpeg)

![](_page_8_Picture_3.jpeg)

![](_page_8_Picture_0.jpeg)

**1**

![](_page_9_Picture_0.jpeg)

![](_page_10_Picture_0.jpeg)

![](_page_10_Picture_48.jpeg)

![](_page_10_Picture_49.jpeg)

![](_page_11_Picture_0.jpeg)

![](_page_12_Picture_0.jpeg)

![](_page_12_Picture_1.jpeg)

![](_page_12_Picture_4.jpeg)

![](_page_13_Picture_0.jpeg)

![](_page_13_Picture_1.jpeg)